# com Munico

Qualche anno fa ci siamo posti l'obiettivo di realizzare un sistema, destinato alla scuola, per la sottotitolazione di una lezione per alunni sordi. Abbiamo trovato nella Commissione Europea lo stesso interesse ed abbiamo collaborato con il Centro Comune di Ricerca di Ispra al progetto Voice.

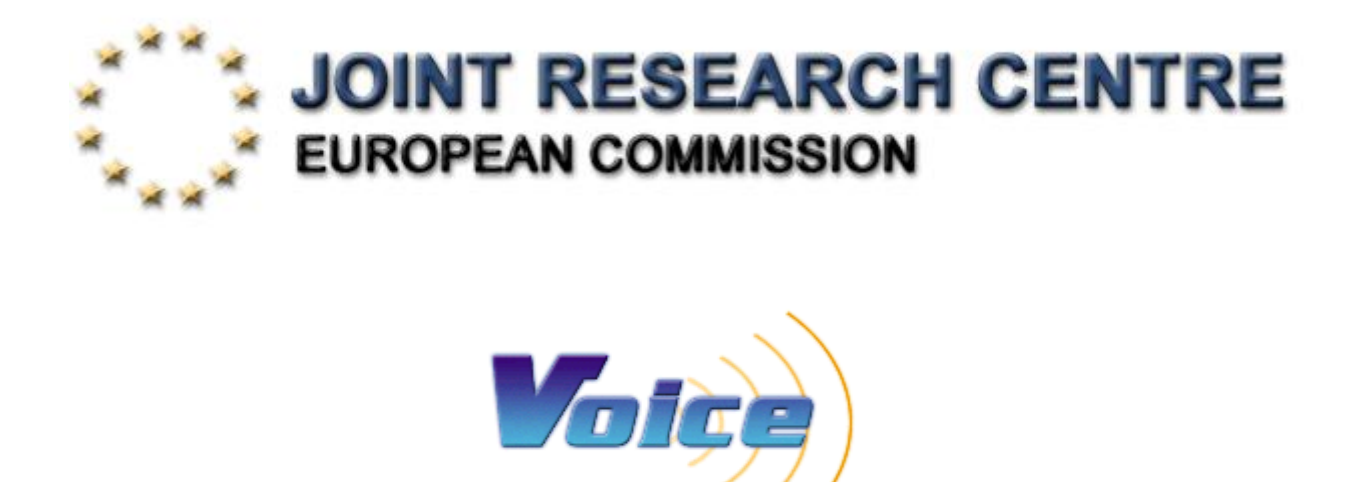

Se la scuola ed i problemi degli alunni non udenti restano al primo posto nei nostri obiettivi le funzioni di **ComMunico** hanno dimostrato una versatilità applicativa non ancora del tutto scoperta: sono state utilizzate nella realizzazione di uno sportello informativo che copre le esigenze di disabili, in particolare sordi, ed anziani; **ComMunico** è stato proposto come sistema per l'insegnamento delle lingue straniere e come compendio, in aula, per corsi di formazione tecnica tenuti da docenti stranieri.

ComMunico raccoglie e continua l'esperienza del dr. Angelo Paglino e della FBL società di informatica di Mortara.

Due sono le "aree applicative": quella in ambito scuola per **l'inserimento degli alunni audiolesi** e quella della sottotitolazione con tecnologia **respeaking in ambito congressuale.**

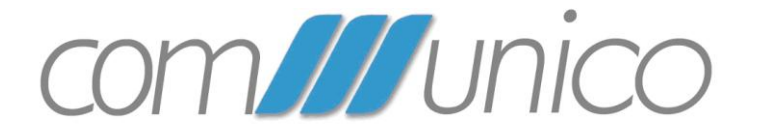

# **nella scuola**

Il pacchetto software ComMunico si compone di quattro moduli:

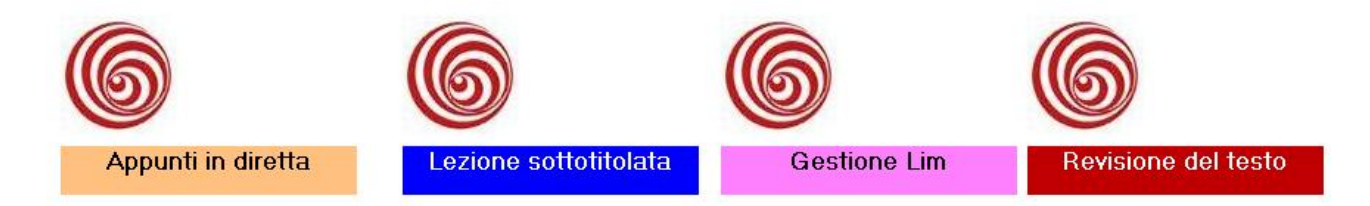

## **Appunti in diretta**

**Appunti in diretta** consente di ottenere un nuovo punto di vista: dotare l'alunno di personal computer portatile ed affidare all'insegnante (curricolare o di sostegno) un microfono.

La lezione sottotitolata sarà ad uso esclusivo dell'alunno. Il testo generato sarà salvato sul personal computer insieme alla voce dell'insegnante permettendo una revisione della trascrizione. L'insegnante avrà sempre la possibilità di chiudere il microfono quando lo ritenesse necessario.

#### **Lezione sottotitolata**

Nell'esperienza scolastica l'insegnante parla rivolto alla classe utilizzando un microfono. Una telecamera riprende l'insegnante, la lavagna, l'ambiente scolastico. Microfono e telecamera sono collegati ad un personal computer che, utilizzando questo applicativo, crea sul monitor una immagine (quella della ripresa televisiva) sottotitolata dalle parole pronunciate dall'insegnante. L'immagine può essere proiettata su grande schermo e messa a disposizione dell'intera classe.

L'alunno sordo ed i suoi compagni di classe concentrano la loro attenzione sull'immagine creata dal personal computer.

Si raggiunge così l'obiettivo di trasmettere **a tutti gli alunni della classe, le stesse informazioni, con le stesse parole, nello stesso istante.**

**Questo applicativo consente una facile integrazione con la LIM (lavagna interattiva multimediale)**

## **Gestione LIM (lavagna interattiva multimediale)**

Il riconoscimento vocale si integra con le funzioni della LIM permettendo di "scrivere con la voce sulla lavagna" , ma non solo.

Durante una lezione in classe con l'utilizzo della Lavagna Interattiva Multimediale sarà possibile inserire, alcune righe con la trascrizione della lezione: l'insegnante parla, tutti i contenuti vengono messi a disposizione della classe in forma scritta.

Sarà anche possibile, tramite funzioni LIM, salvare la lezione in video, che risulterà così sottotitolata. Il solo testo, in sincrono con la voce, potrà essere conservato e messo a disposizione del programma di revisione del testo.

## **Revisione del testo**

La funzione di **Revisione del testo** permette di controllare ed eventualmente correggere il testo generato dagli altri moduli di ComMunico ascoltando, in sincronismo, l'audio originale.

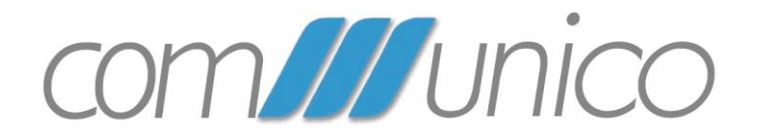

# **sottotitolazione con tecnologia respeaking**